# Package 'growthcurver'

October 13, 2022

Type Package

Title Simple Metrics to Summarize Growth Curves

Version 0.3.1

Date 2020-10-3

Description Fits the logistic equation to

microbial growth curve data (e.g., repeated absorbance measurements taken from a plate reader over time). From this fit, a variety of metrics are provided, including the maximum growth rate, the doubling time, the carrying capacity, the area under the logistic curve, and the time to the inflection point. Method described in Sprouffske and Wagner (2016) [<doi:10.1186/s12859-016-1016-7>](https://doi.org/10.1186/s12859-016-1016-7).

#### LazyData TRUE

#### Depends  $R$  ( $>= 4.0$ )

**Imports** minpack.lm  $(>= 1.2)$ , stats  $(>= 4.0)$ , graphics  $(>= 4.0)$ , grDevices  $(>= 4.0)$ 

URL <https://github.com/sprouffske/growthcurver>

BugReports <https://github.com/sprouffske/growthcurver/issues>

License GPL  $(>= 2)$ 

Suggests testthat, knitr, dplyr, ggplot2, rmarkdown

VignetteBuilder knitr

RoxygenNote 7.1.1

NeedsCompilation no

Author Kathleen Sprouffske [aut, cre]

Maintainer Kathleen Sprouffske <sprouffske@gmail.com>

Repository CRAN

Date/Publication 2020-10-19 23:00:06 UTC

## <span id="page-1-0"></span>R topics documented:

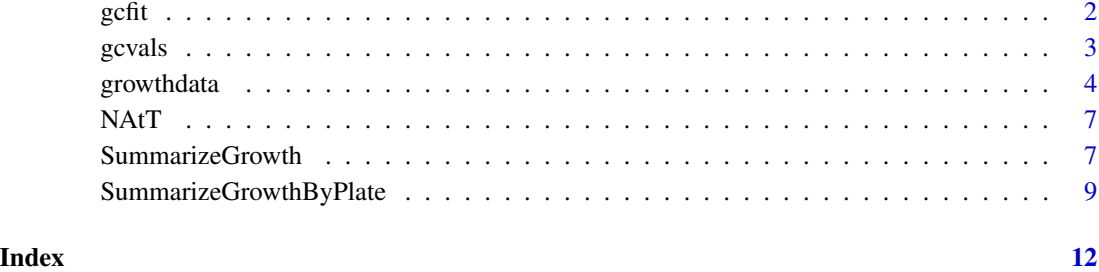

<span id="page-1-1"></span>

gcfit *Creates an object of class gcfit.*

#### Description

This is a constructor function for the "gcfit" class. This class is most often obtained as the return value when calling [SummarizeGrowth](#page-6-1).

#### Usage

gcfit(gc\_vals, log\_mod, data\_t, data\_n)

#### Arguments

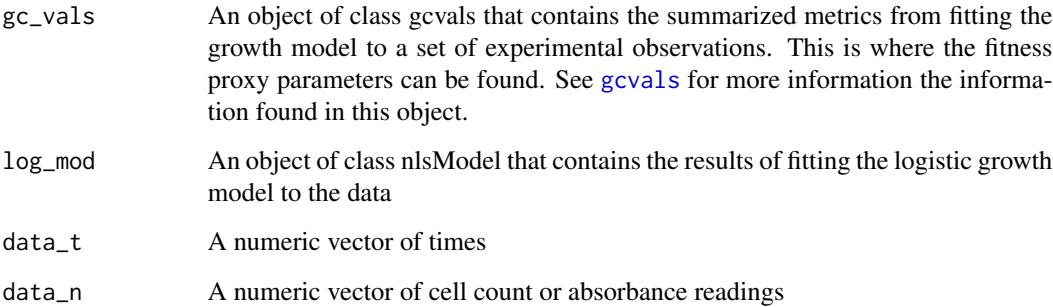

### Value

An object of class gcfit, which is a list of three objects, that combines the parameters (vals =  $gc\_vals$ ,  $model = log\_mod$ ,  $data = list(data_t, data_n)$ 

<span id="page-2-1"></span><span id="page-2-0"></span>

#### Description

Constructor function for the "gcvals" class. This object is most often obtained when calling [SummarizeGrowth](#page-6-1) (it is the first parameter in the [gcvals](#page-2-1) object).

#### Usage

gcvals( k, k\_se, k\_p, n0, n0\_se,  $n\theta_p$ , r, r\_se, r\_p, sigma, df, t\_mid, dt, auc\_l, auc\_e, note )

#### Arguments

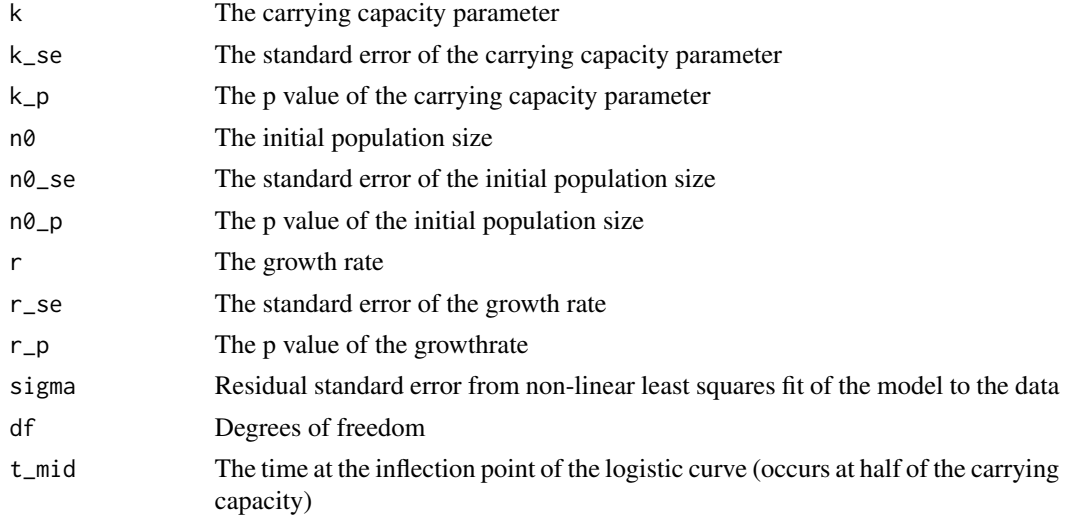

<span id="page-3-0"></span>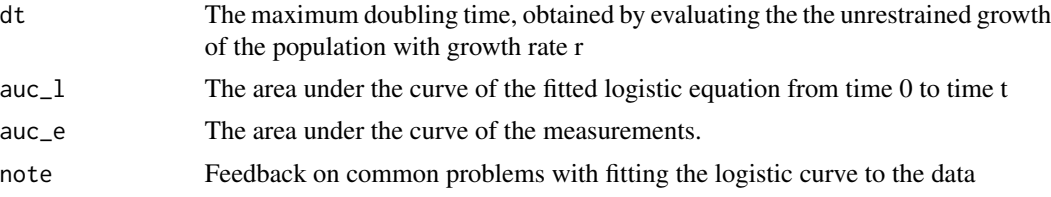

#### Value

An object of class gcvals.

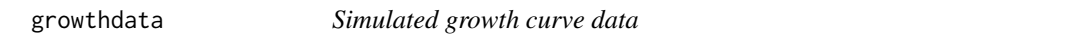

#### Description

A dataset containing absorbance measurements over time of microbes growing in a plate reader for 1 day. The growth curves for a whole plate are included.

#### Usage

growthdata

#### Format

A data frame with 145 observations and 97 variables:

time time, in hours

- A1 absorbance readings of well A1
- A2 absorbance readings of well A2
- A3 absorbance readings of well A3
- A4 absorbance readings of well A4
- A5 absorbance readings of well A5
- A6 absorbance readings of well A6
- A7 absorbance readings of well A7
- A8 absorbance readings of well A8
- A9 absorbance readings of well A9
- A10 absorbance readings of well A10
- A11 absorbance readings of well A11
- A12 absorbance readings of well A12
- B1 absorbance readings of well B1
- B2 absorbance readings of well B2
- B3 absorbance readings of well B3

B4 absorbance readings of well B4 B5 absorbance readings of well B5 B6 absorbance readings of well B6 B7 absorbance readings of well B7 B8 absorbance readings of well B8 B9 absorbance readings of well B9 B10 absorbance readings of well B10 B11 absorbance readings of well B11 B12 absorbance readings of well B12 C1 absorbance readings of well C1 C2 absorbance readings of well C2 C3 absorbance readings of well C3 C4 absorbance readings of well C4 C5 absorbance readings of well C5 C6 absorbance readings of well C6 C7 absorbance readings of well C7 C8 absorbance readings of well C8 C9 absorbance readings of well C9 C10 absorbance readings of well C10 C11 absorbance readings of well C11 C12 absorbance readings of well C12 D1 absorbance readings of well D1 D2 absorbance readings of well D2 D3 absorbance readings of well D3 D4 absorbance readings of well D4 D5 absorbance readings of well D5 D6 absorbance readings of well D6 D7 absorbance readings of well D7 D8 absorbance readings of well D8 D9 absorbance readings of well D9 D10 absorbance readings of well D10 D11 absorbance readings of well D11 D12 absorbance readings of well D12 E1 absorbance readings of well E1 E2 absorbance readings of well E2 E3 absorbance readings of well E3 E4 absorbance readings of well E4

6 growthdata

E5 absorbance readings of well E5 E6 absorbance readings of well E6 E7 absorbance readings of well E7 E8 absorbance readings of well E8 E9 absorbance readings of well E9 E10 absorbance readings of well E10 E11 absorbance readings of well E11 E12 absorbance readings of well E12 F1 absorbance readings of well F1 F2 absorbance readings of well F2 F3 absorbance readings of well F3 F4 absorbance readings of well F4 F5 absorbance readings of well F5 F6 absorbance readings of well F6 F7 absorbance readings of well F7 F8 absorbance readings of well F8 F9 absorbance readings of well F9 F10 absorbance readings of well F10 F11 absorbance readings of well F11 F12 absorbance readings of well F12 G1 absorbance readings of well G1 G2 absorbance readings of well G2 G3 absorbance readings of well G3 G4 absorbance readings of well G4 G5 absorbance readings of well G5 G6 absorbance readings of well G6 G7 absorbance readings of well G7 G8 absorbance readings of well G8 G9 absorbance readings of well G9 G10 absorbance readings of well G10 G11 absorbance readings of well G11 G12 absorbance readings of well G12 H1 absorbance readings of well H1 H2 absorbance readings of well H2 H3 absorbance readings of well H3 H4 absorbance readings of well H4 H5 absorbance readings of well H5

#### <span id="page-6-0"></span> $NAtT$  7

- H6 absorbance readings of well H6
- H7 absorbance readings of well H7
- H8 absorbance readings of well H8
- H9 absorbance readings of well H9
- H10 absorbance readings of well H10 H11 absorbance readings of well H11
- H12 absorbance readings of well H12

#### NAtT *Number of Cells at Time t*

#### Description

This function gives the number of cells or absorbance (N) at time t when the parameters to the logistic equation are K, N0, and r.

#### Usage

NAtT(k, n0, r, t)

#### Arguments

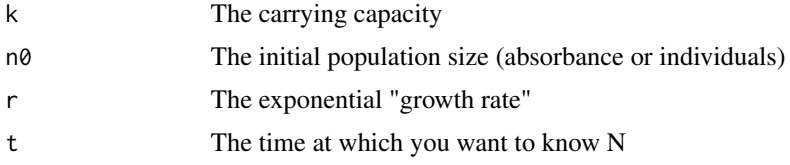

#### Value

The number of cells, or N, at time t

<span id="page-6-1"></span>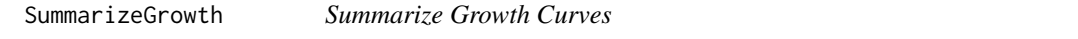

#### Description

This function finds the parameters that describe the input data's growth. It does so by fitting the logistic curve to your growth curve measurements.

#### Usage

```
SummarizeGrowth(data_t, data_n, t_trim = 0, bg_correct = "min", blank = NA)
```
#### <span id="page-7-0"></span>Arguments

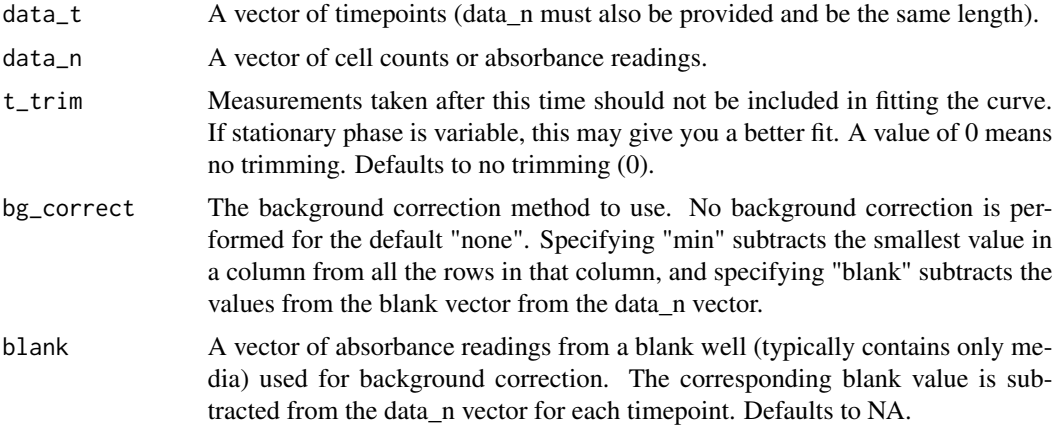

#### Details

The logistic curve equation is

$$
N_t = \frac{N_0 K}{N_0 + (K - N_0)e^{-rt}}
$$

where  $N_t$  is the number of cells (or the absorbance reading) at time t,  $N_0$  is the initial cell count (or absorbance reading), K is the carrying capacity, and r is the growth rate.

The fitness proxies returned are the parameters of the logistic equation and the area under the curve (a measure that integrates the effects of  $N_0$ , K, and r). See gcf it for more documentation on these.

#### Value

An object of type gcfit containing the "fitness" proxies, as well as the input data and the fitted model.

#### See Also

See the accompanying Vignette for an example of how to use and interpret SummarizeGrowth. [https://CRAN.R-project.org/package=growthcurver/vignettes/Growthcurver-vignette.](https://CRAN.R-project.org/package=growthcurver/vignettes/Growthcurver-vignette.html) [html](https://CRAN.R-project.org/package=growthcurver/vignettes/Growthcurver-vignette.html).

See also [gcfit](#page-1-1).

#### Examples

```
# We can check that the parameters that are found are the same
# as we use to generate fake experimental data. To do so, let's first
# generate the "experimental" data using the logistic equation,
# e.g., absorbance readings from a single well in a plate reader over time.
k_in < -0.5 # the initial carrying capacity
n0_in <- 1e-5 # the initial absorbance reading
r_in < -1.2 # the initial growth rate
N <- 50 # the number of "measurements" collected during the growth
             # curve experiment
```

```
data_t <- 0:N * 24 / N # the times the measurements were made (in hours)
data_n <- NAtT(k = k_in, n0 = n0_in, r = r_in, t = data_t) # the measurements
# Now summarize the "experimental" growth data that we just generated
gc <- SummarizeGrowth(data_t, data_n)
# Get the possible metrics for fitness proxies
gc$vals$r # growth rate is a common choice for fitness
gc$vals$t_gen # doubling time, or generation time, is also common
gc$vals$k
gc$vals$n0
gc$vals$auc_l
gc$vals$auc_e
gc$vals$t_mid
# Compare the data with the fit visually by plotting it
plot(gc)
```
SummarizeGrowthByPlate

*Summarize Growth Curves*

#### Description

This function finds the parameters that describe the input data's growth for a plate of growth curves. It does so by fitting the logistic curve to your growth curve measurements.

#### Usage

```
SummarizeGrowthByPlate(
 plate,
  t_trim = \theta,
 bg\_correct = "min",plot_fit = FALSE,
 plot_file = "growthcurver.pdf"
)
```
#### Arguments

plate A data.table with at least two columns. One column contains timepoints that measurements were taken (e.g., hours) and must be named "time". An optional column can be included called "blank" that contains the blank readings for background correction (make sure to select the "blank" bg\_correct option if you provide a blank column). Each remaining column contains the absorbance readings from a single well in a plate.

<span id="page-9-0"></span>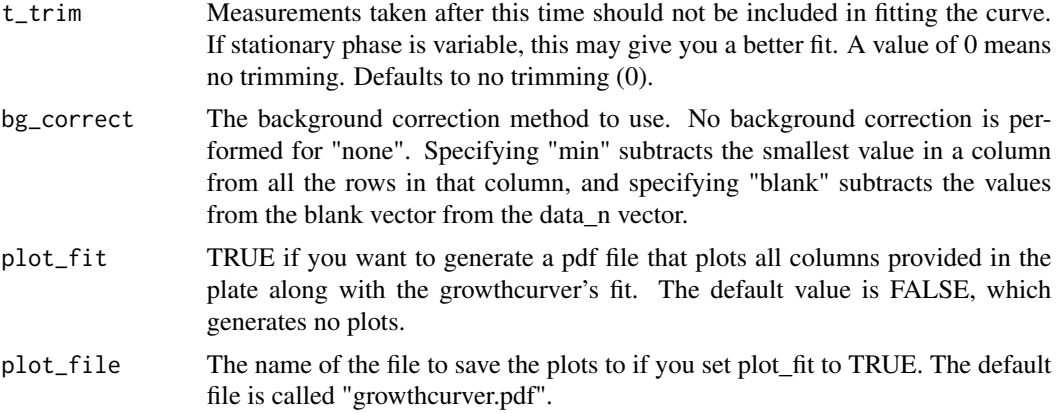

#### Details

The logistic curve equation is

$$
N_t = \frac{N_0 K}{N_0 + (K - N_0)e^{-rt}}
$$

where  $N_t$  is the number of cells (or the absorbance reading) at time t,  $N_0$  is the initial cell count (or absorbance reading), K is the carrying capacity, and r is the growth rate.

The fitness proxies returned are the parameters of the logistic equation and the area under the curve (a measure that integrates the effects of  $N_0$ , K, and r). See gcf it for more documentation on these.

This method expects that your data adhere to a particular format.

- The data are provided in a data.frame
- One column in the data.frame is named "time" and contains the time measurements (e.g., hours).
- Each remaining column contains the readings from a single well in a plate reader. The name of the column will be used to identify the sample in the output data.
- There are no missing values or non-numeric data in the data.frame.

#### Value

A data.table containing the summary metrics and residual error from the fit of the logistic curve to the data. The names of the input columns are used to identify each well (or sample).

#### See Also

See the accompanying Vignette for an example of how to use and interpret SummarizeGrowthBy-Plate. [https://CRAN.R-project.org/package=growthcurver/vignettes/Growthcurver-vig](https://CRAN.R-project.org/package=growthcurver/vignettes/Growthcurver-vignette.html)nette. [html](https://CRAN.R-project.org/package=growthcurver/vignettes/Growthcurver-vignette.html)

#### Examples

#Get the summary metrics for the entire plate of sample data provided #with the Growthcurver package

#### SummarizeGrowthByPlate 11

#First, load the example data provided with Growthcurver. Note that there is #a column named "time" -- this is necessary for Growthcurver to know which #column contains the time measurements. In this dataset, the repeated #measurements from a single well in a plate are given in a column of data.

myPlate <- growthdata names(myPlate)

#Next, do the analysis for all the columns. summary\_plate <- SummarizeGrowthByPlate(plate = myPlate)

#The output is a data frame that contains the information on the best #fit for each column of data. head(summary\_plate) # Use head to display just the first few rows

# <span id="page-11-0"></span>Index

∗ datasets growthdata, [4](#page-3-0)

gcfit, [2,](#page-1-0) *[8](#page-7-0)*, *[10](#page-9-0)* gcvals, *[2,](#page-1-0) [3](#page-2-0)*, [3](#page-2-0) growthdata, [4](#page-3-0)

NAtT, [7](#page-6-0)

SummarizeGrowth, *[2,](#page-1-0) [3](#page-2-0)*, [7](#page-6-0) SummarizeGrowthByPlate, [9](#page-8-0)